## **Base Distribution - Story # 41152**

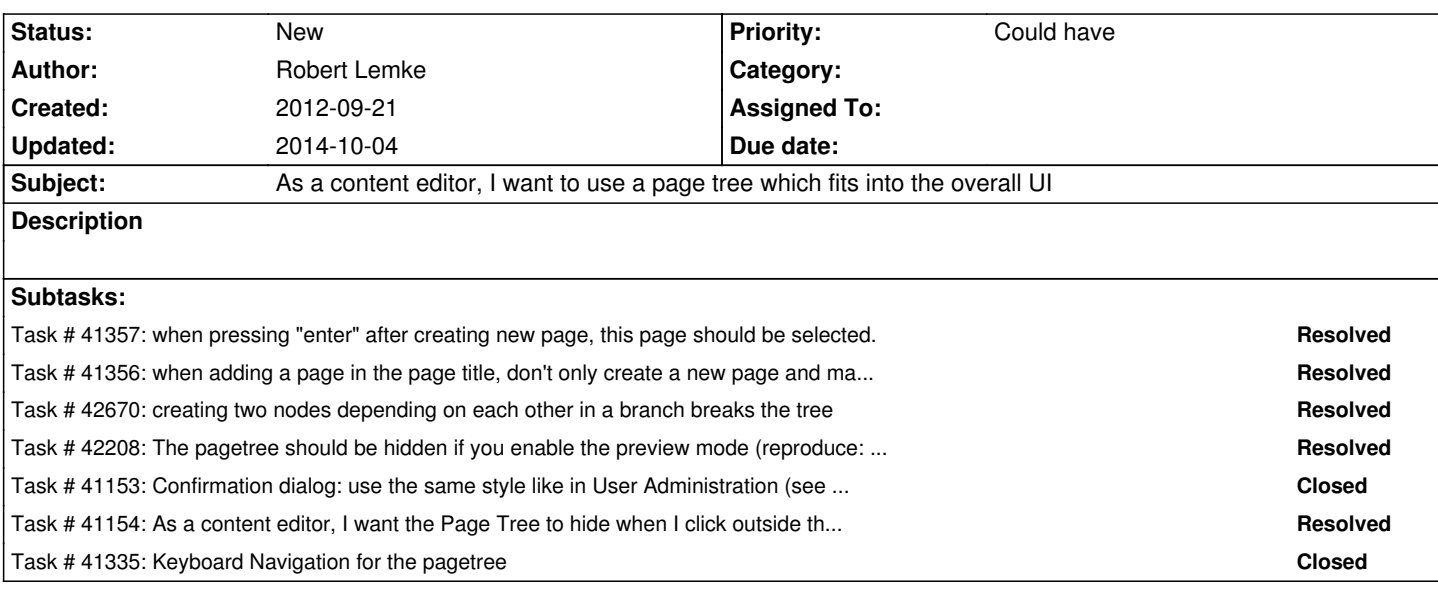

## **History**

## **#1 - 2012-10-04 10:56 - Markus Goldbeck**

*- Target version changed from Sprint 10 (1.0 TP1) to Sprint February 2013*

## **#2 - 2013-01-29 14:18 - Robert Lemke**

*- Target version deleted (Sprint February 2013)*

*- Position deleted (34)*

*- Position set to 68*